# **Инструкция по использованию дополнительного модуля «ЦУС очередного трехлетнего периода».**

Модуль «ЦУС очередного трехлетнего периода» предназначен для упрощения расчетов и определения ЦУС на очередной трехлетний период объекта в соответствии с Приказом Минэкономразвития России №425 «Об утверждении методических рекомендации по определению в сопоставимых условиях целевого уровня снижения государственными (муниципальными) учреждениями суммарного объема потребляемых ими дизельного и иного топлива, мазута, природного газа, тепловой энергии, электрической энергии, угля, а также объема потребляемой ими воды» (далее – Приказ №425).

Данный модуль представляет из себя файл Excel в формате .xlsx.

Файл состоит из 3 основных листов (рисунок 1):

- 1. «0. Результаты расчета»;
- 2. «1. Первый трехлетний период»;
- 3. «2. Второй трехлетний период».

| C15                                     |                                                                                     | $\tau$ : $\times$ $\checkmark$ =ECЛИ('2.Второй трехлетний период' В13="Готово";"Готово";K15)       |                                                 |                                                                            |                          |                                                 |                                  |                                                                                     |                             |
|-----------------------------------------|-------------------------------------------------------------------------------------|----------------------------------------------------------------------------------------------------|-------------------------------------------------|----------------------------------------------------------------------------|--------------------------|-------------------------------------------------|----------------------------------|-------------------------------------------------------------------------------------|-----------------------------|
|                                         |                                                                                     |                                                                                                    | <b>Contract Contract</b>                        | $\mathbf{a}$ and $\mathbf{a}$ and $\mathbf{a}$ and $\mathbf{a}$            |                          | F.                                              | $\mathbf{G}$                     | H                                                                                   |                             |
|                                         |                                                                                     | Расчет потенциала и целевого уровня снижения (ЦУС) потребления ресурсов на новый трехлетний период |                                                 |                                                                            |                          |                                                 |                                  |                                                                                     |                             |
|                                         |                                                                                     | Информация об учреждении                                                                           |                                                 | Перейдите к заполнению информации об учреждении                            |                          |                                                 |                                  |                                                                                     |                             |
|                                         | Дата заполнения                                                                     |                                                                                                    |                                                 |                                                                            |                          |                                                 |                                  |                                                                                     |                             |
|                                         | ФИО заполняющего<br>Допжность заполняющего                                          |                                                                                                    |                                                 |                                                                            |                          |                                                 |                                  |                                                                                     |                             |
|                                         | Наименование учреждения                                                             |                                                                                                    |                                                 |                                                                            |                          |                                                 |                                  |                                                                                     |                             |
| 8                                       | ИНН учреждения                                                                      |                                                                                                    |                                                 |                                                                            |                          |                                                 |                                  |                                                                                     |                             |
| $\begin{array}{c} 9 \\ 10 \end{array}$  | Адрес здания, строения, сооружения, помещения                                       |                                                                                                    |                                                 |                                                                            |                          |                                                 |                                  |                                                                                     |                             |
|                                         | Функционально-типологическая группа объекта                                         | Похалуйста, выберите.                                                                              |                                                 |                                                                            |                          |                                                 |                                  |                                                                                     |                             |
| $11\,$                                  | Контактный телефон                                                                  |                                                                                                    |                                                 |                                                                            |                          |                                                 |                                  |                                                                                     |                             |
| $\begin{array}{c} 12 \\ 13 \end{array}$ | Контактный адрес электронной почты                                                  |                                                                                                    |                                                 |                                                                            |                          |                                                 |                                  |                                                                                     |                             |
|                                         |                                                                                     |                                                                                                    |                                                 |                                                                            |                          |                                                 |                                  |                                                                                     |                             |
|                                         |                                                                                     | Результаты расчета из "Калькулятор ЦУС"                                                            |                                                 | Перейдите к заполнению информации "Результаты расчета из "Калькулятор ЦУС" |                          |                                                 |                                  |                                                                                     |                             |
| $\frac{14}{1}$                          |                                                                                     | первого трехлетнего периода                                                                        | первого трехлетнего периода                     |                                                                            |                          |                                                 |                                  |                                                                                     |                             |
|                                         |                                                                                     | Результаты расчета из "Калькулятор ЦУС"                                                            | второго трехлетнего периода                     | Перейдите к заполнению информации "Результаты расчета из "Калькулятор ЦУС" |                          |                                                 |                                  |                                                                                     |                             |
| 15<br>16                                |                                                                                     | второго трехлетнего периода                                                                        |                                                 |                                                                            |                          |                                                 |                                  |                                                                                     |                             |
|                                         |                                                                                     |                                                                                                    |                                                 |                                                                            |                          |                                                 |                                  |                                                                                     |                             |
| 17                                      | Показатель                                                                          | Удельное годовое значение (принимаемое для 2022 года)                                              | Уровень высокой<br>эффективности<br>(справочно) | Потенциал снижения<br>потребления                                          | Цепевой уровень экономии | елевой уровень снюкения<br>за первый год (2024) | за первый и второй год<br>(2025) | Целевой уровень снижения Целевой уровень снижения<br>за трехлетний период<br>(2026) |                             |
|                                         | Потребление тепловой энергии на отопление и вентиляцию,<br>BT-WM <sup>2</sup> /FCOR |                                                                                                    |                                                 |                                                                            |                          |                                                 |                                  |                                                                                     | Оцибка?                     |
| 18                                      |                                                                                     |                                                                                                    |                                                 |                                                                            |                          |                                                 |                                  |                                                                                     |                             |
|                                         | Потребление горячей воды.                                                           |                                                                                                    |                                                 |                                                                            |                          |                                                 |                                  |                                                                                     | Ошибка!!                    |
| 19                                      | M <sup>3</sup> /ken                                                                 |                                                                                                    |                                                 |                                                                            |                          |                                                 |                                  |                                                                                     |                             |
|                                         | Потребление холодной воды.                                                          |                                                                                                    |                                                 |                                                                            |                          |                                                 |                                  |                                                                                     | Оцибка!!                    |
| 20                                      | M <sup>3</sup> Aven                                                                 |                                                                                                    |                                                 |                                                                            |                          |                                                 |                                  |                                                                                     |                             |
|                                         | Потребление электрической энергии.                                                  |                                                                                                    |                                                 |                                                                            |                          |                                                 |                                  |                                                                                     | Ошибка!!                    |
| 21                                      | <b>IBT</b> who                                                                      |                                                                                                    |                                                 |                                                                            |                          |                                                 |                                  |                                                                                     |                             |
|                                         | Потребление природного газа,                                                        |                                                                                                    |                                                 |                                                                            |                          |                                                 |                                  |                                                                                     |                             |
| $\bf 22$                                | M <sup>3</sup> /M                                                                   |                                                                                                    |                                                 |                                                                            |                          |                                                 |                                  |                                                                                     | Ошибка!!                    |
|                                         | Потребление твердого топлива на нужды отопления и                                   |                                                                                                    |                                                 |                                                                            |                          |                                                 |                                  |                                                                                     |                             |
|                                         | вентиляции.                                                                         |                                                                                                    |                                                 |                                                                            |                          |                                                 |                                  |                                                                                     | Ощибка?                     |
| 23                                      | Br-ww <sup>1</sup> /COD<br>Потребление иного энесгетического ресурса на нужды       |                                                                                                    |                                                 |                                                                            |                          |                                                 |                                  |                                                                                     |                             |
|                                         | отопления и вентиляции.                                                             |                                                                                                    |                                                 |                                                                            |                          |                                                 |                                  |                                                                                     | Ошибка?                     |
| 24                                      | BT-WM <sup>2</sup> /FCOR                                                            |                                                                                                    |                                                 |                                                                            |                          |                                                 |                                  |                                                                                     |                             |
|                                         | Потребление моторного топлива,                                                      |                                                                                                    |                                                 |                                                                            |                          |                                                 |                                  |                                                                                     | Ошибка?                     |
| 25                                      | <b>Ty</b> rin                                                                       |                                                                                                    |                                                 |                                                                            |                          |                                                 |                                  |                                                                                     |                             |
| 26                                      |                                                                                     |                                                                                                    |                                                 |                                                                            |                          |                                                 |                                  |                                                                                     |                             |
|                                         |                                                                                     |                                                                                                    |                                                 |                                                                            |                          |                                                 |                                  |                                                                                     |                             |
|                                         | 0. Результаты расчета                                                               | 1. Первый трехлетний период<br>2.Второй трехлетний период                                          | $\circledast$                                   |                                                                            |                          | $\frac{1}{2}$                                   |                                  |                                                                                     | $CD$ $CD$<br>$\overline{m}$ |

Рисунок 1.

#### **Лист «0. Результаты расчета»**

Лист «0. Результаты расчета» предназначен для:

1. Внесения информации об учреждении и ответственном лице, проводившем расчет ЦУС (рисунок 2);

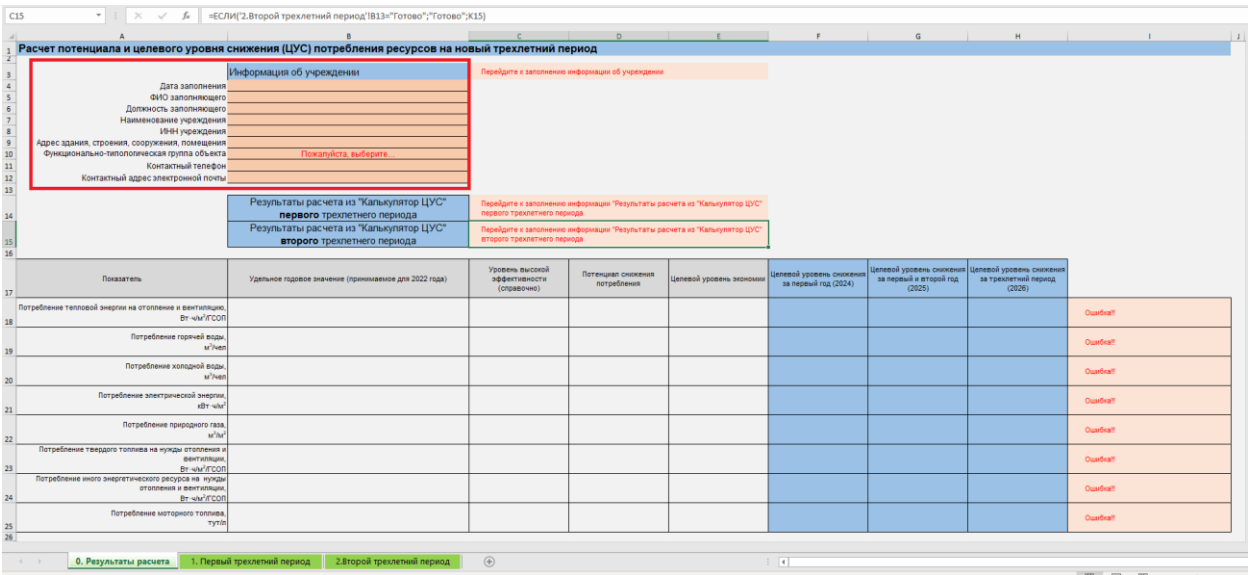

Рисунок 2.

2. Отображение информации о правильности внесенных данных (рисунок 3);

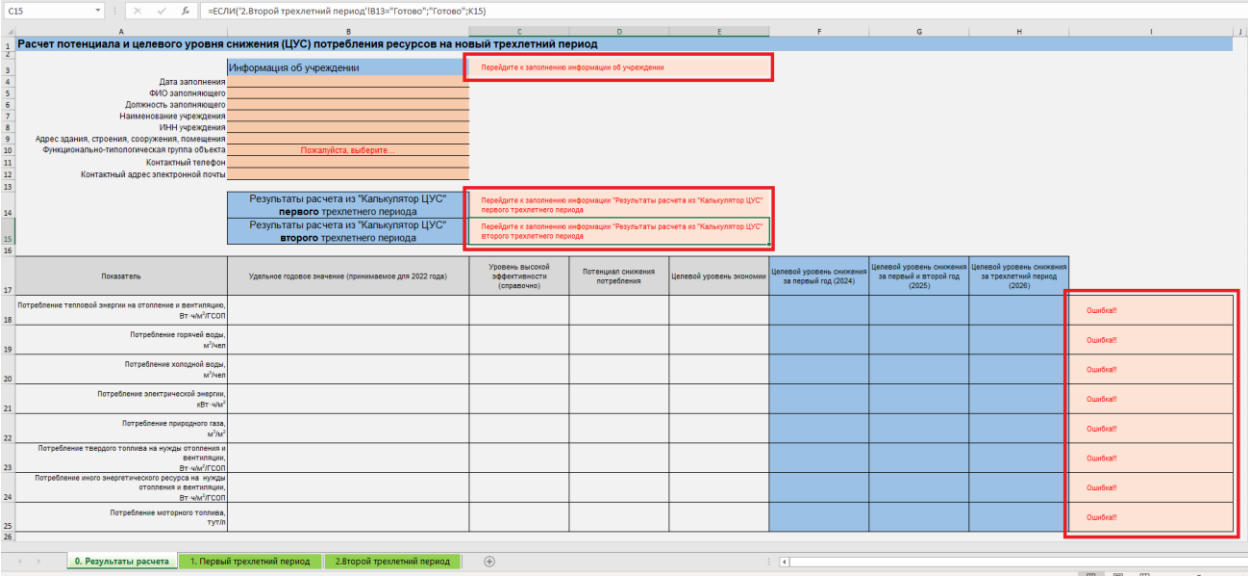

Рисунок 3.

3. Получение результатов расчета ЦУС на очередной трехлетний период (рисунок 4).

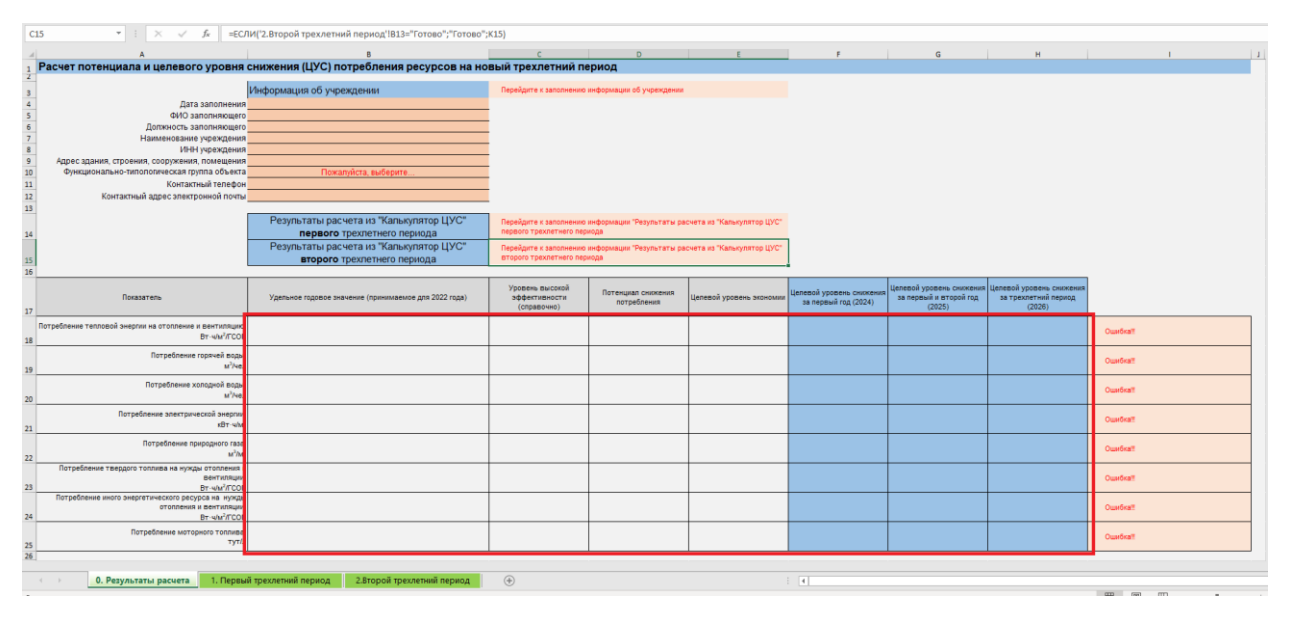

Рисунок 4.

Во все строки «Информация об учреждении», за исключением «Функциональнотипологическая группа объекта» вносится в «ручную». «Функционально-типологическая группа объекта» выбирается из выпадающего списка.

Область «Отображение информации о правильности внесенных данных» отображает правильно ли внесены данные в соответствующих областях.

В области «Получение результатов расчета ЦУС на очередной трехлетний период» будут выданы результаты расчета ЦУС на очередной трехлетний период с учетом пункта 8.2. Приказа №425.

# **Лист «1. Первый трехлетний период»**

| C9                            | $\mathbf{v}$ : $\times$ $\checkmark$ fr                                                                    |                                          |                                                 |                                                                     |                             |                                                     |                                                              |                                                            |                           |
|-------------------------------|----------------------------------------------------------------------------------------------------|------------------------------------------|-------------------------------------------------|---------------------------------------------------------------------|-----------------------------|-----------------------------------------------------|--------------------------------------------------------------|------------------------------------------------------------|---------------------------|
|                               |                                                                                                    | $\mathbf{R}$                             | C                                               | $\mathbf{D}$                                                        | E                           | $\mathbf{r}$                                        |                                                              |                                                            |                           |
|                               |                                                                                                    |                                          |                                                 |                                                                     |                             |                                                     | G                                                            | H                                                          |                           |
| $\mathbf{1}$                  |                                                                                                    |                                          |                                                 | Результаты расчета из "Калькулятор ЦУС" первого трехлетнего периода |                             |                                                     |                                                              |                                                            |                           |
| $\overline{2}$                |                                                                                                    |                                          |                                                 |                                                                     |                             |                                                     |                                                              |                                                            |                           |
| $\overline{3}$                | Показатель                                                                                                 | Удельное годовое<br>значение (2019 года) | Уровень высокой<br>эффективности<br>(справочно) | Потенциал снижения<br>потребления                                   | Цепевой уровень<br>экономии | Целевой уровень<br>снижения за первый год<br>(2021) | Цепевой уровень<br>снижения за первый и<br>второй год (2022) | Цепевой уровень снижения<br>за трехлетний период<br>(2023) |                           |
| $\overline{\bf{4}}$           | Потребление тепловой энергии на отопление и<br>вентиляцию,<br>BT-WM <sup>2</sup> /FCON                     |                                          |                                                 |                                                                     |                             |                                                     |                                                              |                                                            | Данные внесены<br>неверно |
| 5                             | Потребление горячей воды<br>$M^3$ /чеп                                                                     |                                          |                                                 |                                                                     |                             |                                                     |                                                              |                                                            | Данные внесены<br>неверно |
| 6                             | Потребление холодной воды<br>$M^3$ /чел                                                                    |                                          |                                                 |                                                                     |                             |                                                     |                                                              |                                                            | Данные внесены<br>неверно |
| $\overline{7}$                | Потребление электрической энергии,<br>$\kappa$ BT- $4/m^2$                                                 |                                          |                                                 |                                                                     |                             |                                                     |                                                              |                                                            | Данные внесены<br>неверно |
| $\boldsymbol{8}$              | Потребление природного газа,<br>$M^3/M^2$                                                                  |                                          |                                                 |                                                                     |                             |                                                     |                                                              |                                                            | Данные внесены<br>неверно |
|                               | Потребление твердого топлива на нужды<br>отопления и вентиляции,<br>Вт-ч/м <sup>2</sup> /ГСОП              |                                          |                                                 |                                                                     |                             |                                                     |                                                              |                                                            | Данные внесены<br>неверно |
| 10 <sup>1</sup>               | Потребление иного энергетического ресурса на<br>нужды отопления и вентиляции,<br>Вт-ч/м <sup>2</sup> /ГСОП |                                          |                                                 |                                                                     |                             |                                                     |                                                              |                                                            | Данные внесены<br>неверно |
| $11\,$                        | Потребление моторного топлива,<br>TyT/n                                                                    |                                          |                                                 |                                                                     |                             |                                                     |                                                              |                                                            | Данные внесены<br>неверно |
| $12 \overline{ }$<br>13<br>14 | Проверка заполнения листа                                                                                  | Заполните данные                         |                                                 |                                                                     |                             |                                                     |                                                              |                                                            |                           |
|                               |                                                                                                    |                                          |                                                 |                                                                     |                             |                                                     |                                                              |                                                            |                           |
|                               | 0. Результаты расчета   1. Первый трехлетний период   2.Второй трехлетний период<br>$4 - 3$                |                                          | $\bigoplus$                                     |                                                                     |                             | $\frac{1}{2}$                                       |                                                              | $m = m - m$                                                |                           |

Вид листа «1. Первый трехлетний период» представлен на рисунке 5.

Рисунок 5.

Лист «1. Первый трехлетний период» состоит из следующих областей:

1. Область внесения данных из «калькулятора ЦУС» с базовым 2019 годом (рисунок 6);

| C <sub>9</sub>   | $\mathbf{v} \quad \vdots \quad \mathbf{X} \quad \mathbf{v}' \quad \mathbf{f} \mathbf{e}$                 |                                          |                                                 |                                                                     |                             |                                                     |                                                              |                                                            |                                |
|------------------|----------------------------------------------------------------------------------------------------|------------------------------------------|-------------------------------------------------|---------------------------------------------------------------------|-----------------------------|-----------------------------------------------------|--------------------------------------------------------------|------------------------------------------------------------|--------------------------------|
|                  | $\Delta$                                                                                                 | B                                        | C                                               | D                                                                   | E<br>a pro                  | F.                                                  | $\mathsf{G}$                                                 | H                                                          |                                |
|                  |                                                                                                    |                                          |                                                 | Результаты расчета из "Калькулятор ЦУС" первого трехлетнего периода |                             |                                                     |                                                              |                                                            |                                |
| $\overline{2}$   |                                                                                                    |                                          |                                                 |                                                                     |                             |                                                     |                                                              |                                                            |                                |
| $\overline{3}$   | Показатель                                                                                               | Удельное годовое<br>значение (2019 года) | Уровень высокой<br>эффективности<br>(справочно) | Потенциал снижения<br>потребления                                   | Цепевой уровень<br>экономии | Цепевой уровень<br>снижения за первый год<br>(2021) | Целевой уровень<br>снижения за первый и<br>второй год (2022) | Целевой уровень снижения<br>за трехпетний период<br>(2023) |                                |
| 4                | Потребление тепловой энерпии на отопление<br>вентиляцию<br>BT-WM <sup>2</sup> /FCOF                      |                                          |                                                 |                                                                     |                             |                                                     |                                                              |                                                            | анные внесены<br>еверно        |
| 5 <sup>1</sup>   | Потребление горячей воды<br>$M^3$ /чег                                                                   |                                          |                                                 |                                                                     |                             |                                                     |                                                              |                                                            | анные внесены<br>еверно        |
| 6                | Потребление холодной воды<br>$M^3$ /чел                                                                  |                                          |                                                 |                                                                     |                             |                                                     |                                                              |                                                            | анные внесены<br>еверно        |
| $\overline{7}$   | Потребление электрической энергии<br>кВт-ч/м                                                             |                                          |                                                 |                                                                     |                             |                                                     |                                                              |                                                            | анные внесены<br><b>ОНОВО!</b> |
| $\boldsymbol{8}$ | Потребление природного газа<br>$M^3/M$                                                                   |                                          |                                                 |                                                                     |                             |                                                     |                                                              |                                                            | анные внесены<br>еверно        |
|                  | Потребление твердого топлива на нуждь<br>отопления и вентиляции<br>BT: Y/M <sup>2</sup> /FCOD            |                                          |                                                 |                                                                     |                             |                                                     |                                                              |                                                            | анные внесены<br>оверно        |
| 10 <sub>10</sub> | Потребление иного энергетического ресурса на<br>нужды отопления и вентиляции<br>BT WM <sup>2</sup> /FCOF |                                          |                                                 |                                                                     |                             |                                                     |                                                              |                                                            | анные внесены<br>ондеве        |
| $11\,$           | Потребление моторного топлива<br><b>TyTh</b>                                                             |                                          |                                                 |                                                                     |                             |                                                     |                                                              |                                                            | анные внесены<br>еверно        |
| 12<br>13<br>14   | Проверка заполнения листа                                                                                | Заполните данные                         |                                                 |                                                                     |                             |                                                     |                                                              |                                                            |                                |
|                  |                                                                                                    |                                          |                                                 |                                                                     |                             |                                                     |                                                              |                                                            |                                |
|                  | 0. Результаты расчета<br>$4 - 1$                                                                         | 1. Первый трехлетний период              | 2.Второй трехлетний период                      | $\bigoplus$                                                         |                             | $-1$                                                |                                                              | $m = m$                                                    |                                |

Рисунок 6.

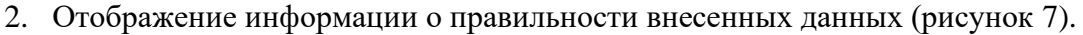

| C9                          | $\mathbf{v} \quad \vdots \quad \mathbf{X} \quad \mathbf{v}' \quad \mathbf{f} \mathbf{r}$                   |                                          |                                                 |                                                                     |                             |                                                     |                                                              |                                                            |                                 |
|-----------------------------|----------------------------------------------------------------------------------------------------|------------------------------------------|-------------------------------------------------|---------------------------------------------------------------------|-----------------------------|-----------------------------------------------------|--------------------------------------------------------------|------------------------------------------------------------|---------------------------------|
|                             |                                                                                                    | B                                        | C                                               | $\mathbf{D}$                                                        | E                           | and the control<br>F.                               | $\mathsf{G}$<br><b>STATISTICS</b>                            | H                                                          | $\blacksquare$                  |
|                             |                                                                                                    |                                          |                                                 | Результаты расчета из "Калькулятор ЦУС" первого трехлетнего периода |                             |                                                     |                                                              |                                                            |                                 |
| $\frac{1}{2}$               |                                                                                                    |                                          |                                                 |                                                                     |                             |                                                     |                                                              |                                                            |                                 |
| $\overline{\mathbf{3}}$     | Показатель                                                                                                 | Удельное годовое<br>значение (2019 года) | Уровень высокой<br>эффективности<br>(справочно) | Потенциал снижения<br>потребления                                   | Цепевой уровень<br>ЭКОНОМИИ | Целевой уровень<br>снижения за первый год<br>(2021) | Целевой уровень<br>снижения за первый и<br>второй год (2022) | Цепевой уровень снижения<br>за трехлетний период<br>(2023) |                                 |
| $\overline{a}$              | Потребление тепловой энерпии на отопление и<br>вентиляцию.<br>BT-WM <sup>2</sup> /FCON                     |                                          |                                                 |                                                                     |                             |                                                     |                                                              |                                                            | анные внесены<br>еверно         |
| $\overline{\mathbf{5}}$     | Потребление горячей воды,<br>$M^3$ /чел                                                                    |                                          |                                                 |                                                                     |                             |                                                     |                                                              |                                                            | Данные внесены<br>еверно        |
| $\overline{6}$              | Потребление холодной воды,<br>$M^3$ /чел                                                                   |                                          |                                                 |                                                                     |                             |                                                     |                                                              |                                                            | Данные внесены<br>неверно       |
| $\bar{7}$                   | Потребление электрической энергии,<br>$KBT·4/M^2$                                                          |                                          |                                                 |                                                                     |                             |                                                     |                                                              |                                                            | Данные внесены<br>еверно        |
| $\bf 8$                     | Потребление природного газа,<br>$M^3/M^2$                                                                  |                                          |                                                 |                                                                     |                             |                                                     |                                                              |                                                            | Іанные внесены<br>еверно        |
| $\overline{9}$              | Потребление твердого топлива на нужды<br>отопления и вентиляции,<br>Вт-ч/м <sup>2</sup> /ГСОП              |                                          |                                                 |                                                                     |                             |                                                     |                                                              |                                                            | Данные внесены<br><b>OHQ9B0</b> |
| 10                          | Потребление иного энергетического ресурса на<br>нужды отопления и вентиляции,<br>Вт-ч/м <sup>2</sup> /ГСОП |                                          |                                                 |                                                                     |                             |                                                     |                                                              |                                                            | Данные внесены<br>неверно       |
| $\mathbf{11}$               | Потребление моторного топпива,<br><b>TyT/n</b>                                                             |                                          |                                                 |                                                                     |                             |                                                     |                                                              |                                                            | Данные внесены<br>еверно        |
| $\overline{12}$<br>13<br>14 | Проверка заполнения лист                                                                                   | Заполните данные                         |                                                 |                                                                     |                             |                                                     |                                                              |                                                            |                                 |
|                             | 0. Результаты расчета   1. Первый трехлетний период   2.Второй трехлетний период<br>$4 - 3$                |                                          | $\circledast$                                   |                                                                     |                             | $\pm$ 11                                            |                                                              |                                                            |                                 |
|                             |                                                                                                    |                                          |                                                 |                                                                     |                             |                                                     |                                                              | $m = m$                                                    |                                 |

Рисунок 7.

В область «внесения данных из «калькулятора ЦУС» с базовым 2019 годом» необходимо скопировать данные из вкладки «0. Результаты расчета» «калькулятора ЦУС» разработанного Минэкономразвития России заполненного данными базового 2019 года.

В случае, если внесенные данные «Не верны» по основным критическим параметрам в области «Отображение информации о правильности внесенных данных» будет выдано соответствующее сообщение. В случае, если данные внесены «правильно» все области «Отображение информации о правильности внесенных данных» выдадут сообщение «Готово» зеленого цвета. Пример представлен на рисунке 8.

| D <sub>9</sub>   | $\mathbf{r}$ : $\times$ $\checkmark$ fr<br>неприменимо                                                    |                                                             |                                                 |                                                                     |                             |                                                     |                                                              |                                                            |                             |
|------------------|----------------------------------------------------------------------------------------------------|-------------------------------------------------------------|-------------------------------------------------|---------------------------------------------------------------------|-----------------------------|-----------------------------------------------------|--------------------------------------------------------------|------------------------------------------------------------|-----------------------------|
|                  | $\Delta$                                                                                                  | B                                                           | $\mathbf{C}$                                    | $\mathbf{D}$                                                        | E                           | F.                                                  | $\mathsf{G}$                                                 | H                                                          | п                           |
| $\mathbf{1}$     |                                                                                                    |                                                             |                                                 | Результаты расчета из "Калькулятор ЦУС" первого трехлетнего периода |                             |                                                     |                                                              |                                                            |                             |
| 2 <sup>1</sup>   |                                                                                                    |                                                             |                                                 |                                                                     |                             |                                                     |                                                              |                                                            |                             |
| $\overline{3}$   | Показатель                                                                                                | Удельное годовое<br>значение (2019 года)                    | Уровень высокой<br>эффективности<br>(справочно) | Потенциал снижения<br>потребления                                   | Целевой уровень<br>ЭКОНОМИИ | Целевой уровень<br>снижения за первый год<br>(2021) | Цепевой уровень<br>снижения за первый и<br>второй год (2022) | Целевой уровень снижения<br>за трехлетний период<br>(2023) |                             |
| $\overline{4}$   | Потребление тепловой энергии на отопление и<br>вентиляцию,<br>BT-WM <sup>2</sup> /FCON                    | 49.87                                                       | 28.39                                           | 43.66%                                                              | 6.20%                       | 49.09                                               | 48.32                                                        | 46.77                                                      | Готово                      |
| 5 <sup>5</sup>   | Потребление горячей воды.<br>$M^3$ /чел                                                                   | 4,00                                                        | 1,07                                            | 74,16%                                                              | 24,50%                      | 3,76                                                | 3,51                                                         | 3,02                                                       | Готово                      |
| 6                | Потребление холодной воды,<br>$M^3$ /чел                                                                  | 4.00                                                        | 1.59                                            | 61.22%                                                              | 16.73%                      | 3.83                                                | 3.67                                                         | 3.33                                                       | Готово                      |
| 7 <sup>1</sup>   | Потребление электрической энерпии<br>$\kappa B T \cdot 4/M^2$                                             | 32,84                                                       | 14,16                                           | 56,96%                                                              | 14,18%                      | 31,68                                               | 30,51                                                        | 28,18                                                      | Готово                      |
| 8                | Потребление природного газа,<br>$M^3/M^2$                                                                 | 36,49                                                       | 21.05                                           | 42.99%                                                              | 5.79%                       | 35.96                                               | 35.43                                                        | 34.37                                                      | Готово                      |
|                  | Потребление твердого топлива на нужды<br>отопления и вентиляции,<br>Вт-ч/м <sup>2</sup> /ГСОП             | требование по снижению<br>потребления не<br>устанавливается | неприменимо                                     | неприменимо                                                         | неприменимо                 | неприменимо                                         | неприменимо                                                  | неприменимо                                                | <b><i><u>Coroso</u></i></b> |
| 10 <sup>10</sup> | Потребление иного энергетического ресурса на<br>нужды отопления и вентиляции,<br>BT-WM <sup>2</sup> /FCON | требование по снижению<br>потребления не<br>устанавливается | неприменимо                                     | неприменимо                                                         | неприменимо                 | неприменимо                                         | неприменимо                                                  | неприменимо                                                | Готово                      |
| $11\,$           | Потребление моторного топлива<br>тут/п                                                                    | требование по снижению<br>потребления не<br>устанавливается | неприменимо                                     | неприменимо                                                         | неприменимо                 | неприменимо                                         | неприменимо                                                  | неприменимо                                                | Готово                      |
| 12<br>13<br>14   | Проверка заполнения лист                                                                                  | Готово                                                      |                                                 |                                                                     |                             |                                                     |                                                              |                                                            |                             |
|                  |                                                                                                    |                                                             |                                                 |                                                                     |                             |                                                     |                                                              |                                                            |                             |

Рисунок 8.

# **Лист «2. Второй трехлетний период»**

| <b>D<sub>8</sub></b>             | $\mathbf{v} \rightarrow -\mathbf{X}$ , $\mathbf{v}' = \mathbf{f}\mathbf{r}$                                 |                                          |                                                 |                                                                     |                             |                                                     |                                                              |                                                            |                           |
|----------------------------------|----------------------------------------------------------------------------------------------------|------------------------------------------|-------------------------------------------------|---------------------------------------------------------------------|-----------------------------|-----------------------------------------------------|--------------------------------------------------------------|------------------------------------------------------------|---------------------------|
|                                  | $\Lambda$                                                                                                   | B                                        | $\mathbf{C}$                                    | $\mathbf{D}$                                                        | E                           | F.                                                  | G                                                            | H                                                          |                           |
| $\mathbf 1$                      |                                                                                                    |                                          |                                                 | Результаты расчета из "Калькулятор ЦУС" второго трехлетнего периода |                             |                                                     |                                                              |                                                            |                           |
| $\overline{2}$<br>$\overline{3}$ | Показатель                                                                                                  | Удельное годовое<br>значение (2022 года) | Уровень высокой<br>эффективности<br>(справочно) | Потенциал снижения<br>потребления                                   | Целевой уровень<br>ЭКОНОМИИ | Цепевой уровень<br>снижения за первый год<br>(2024) | Цепевой уровень<br>снижения за первый и<br>второй год (2025) | Цепевой уровень снижения<br>за трехлетний период<br>(2026) |                           |
| $\overline{4}$                   | Потребление тепловой энерпии на отопление и<br>вентиляцию.<br>BT-V/M <sup>2</sup> /FCON                     |                                          |                                                 |                                                                     |                             |                                                     |                                                              |                                                            | Данные внесены<br>неверно |
| $5^{\circ}$                      | Потребление горячей воды,<br>$M^3$ /чеп                                                                     |                                          |                                                 |                                                                     |                             |                                                     |                                                              |                                                            | Данные внесены<br>неверно |
| 6                                | Потребление холодной воды,<br>$M^3$ /чел                                                                    |                                          |                                                 |                                                                     |                             |                                                     |                                                              |                                                            | Данные внесены<br>неверно |
| $\overline{7}$                   | Потребление электрической энергии,<br>$\kappa B$ T· $4/m^2$                                                 |                                          |                                                 |                                                                     |                             |                                                     |                                                              |                                                            | Данные внесены<br>неверно |
|                                  | Потребление природного газа,<br>$M^3/M^2$                                                                   |                                          |                                                 |                                                                     |                             |                                                     |                                                              |                                                            | Данные внесены<br>неверно |
| $\overline{9}$                   | Потребление твердого топлива на нужды<br>отопления и вентиляции.<br>Вт ч/м <sup>2</sup> /ГСОП               |                                          |                                                 |                                                                     |                             |                                                     |                                                              |                                                            | Данные внесены<br>неверно |
| 10                               | Потребление иного энергетического ресурса на<br>нужды отопления и вентиляции,<br>BT: Y/M <sup>2</sup> /FCON |                                          |                                                 |                                                                     |                             |                                                     |                                                              |                                                            | Данные внесены<br>неверно |
| $11$                             | Потребление моторного топлива,<br>TyT/n                                                                     |                                          |                                                 |                                                                     |                             |                                                     |                                                              |                                                            | Данные внесены<br>неверно |
| $12\,$<br>13<br>$14\,$           | Проверка заполнения листа                                                                                   | Заполните данные                         |                                                 |                                                                     |                             |                                                     |                                                              |                                                            |                           |
|                                  | 0. Результаты расчета<br>$4 - 3$                                                                            | 1. Первый трехлетний период              | $\bigoplus$<br>2. Второй трехлетний период      |                                                                     |                             | $\left  \cdot \right $                              |                                                              |                                                            |                           |
|                                  |                                                                                                    |                                          |                                                 |                                                                     |                             |                                                     |                                                              | $m = m - m$                                                |                           |

Вид листа «2. Второй трехлетний период» представлен на рисунке 9.

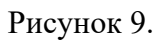

Лист «2. Второй трехлетний период» состоит из следующих областей:

1. Область внесения данных из «калькулятора ЦУС» с базовым 2022 годом (рисунок 10);

| D <sub>8</sub>                 | $\mathbf{v}$ = $\times$ $\times$ $\times$ $\times$ $\times$                                              |                                          |                                                 |                                                                     |                             |                                                     |                                                              |                                                            |                                      |
|--------------------------------|----------------------------------------------------------------------------------------------------|------------------------------------------|-------------------------------------------------|---------------------------------------------------------------------|-----------------------------|-----------------------------------------------------|--------------------------------------------------------------|------------------------------------------------------------|--------------------------------------|
|                                | $\mathbf{A}$                                                                                             | $\overline{B}$                           | $\mathsf{C}$                                    | D                                                                   | E                           |                                                     | $\mathsf{G}$                                                 | H                                                          |                                      |
|                                |                                                                                                    |                                          |                                                 | Результаты расчета из "Калькулятор ЦУС" второго трехлетнего периода |                             |                                                     |                                                              |                                                            |                                      |
| $\mathbf{1}$<br>$\overline{2}$ |                                                                                                    |                                          |                                                 |                                                                     |                             |                                                     |                                                              |                                                            |                                      |
| $\overline{3}$                 | Показатель                                                                                               | Удельное годовое<br>значение (2022 года) | Уровень высокой<br>эффективности<br>(справочно) | Потенциал снижения<br>потребления                                   | Целевой уровень<br>экономии | Цепевой уровень<br>снижения за первый год<br>(2024) | Цепевой уровень<br>снижения за первый и<br>второй год (2025) | Цепевой уровень снижения<br>за трехлетний период<br>(2026) |                                      |
| 4 <sup>1</sup>                 | Потребление тепловой энерпии на отопление<br>вентиляцию<br>BT-V/M <sup>2</sup> /FCOI                     |                                          |                                                 |                                                                     |                             |                                                     |                                                              |                                                            | ные внесены<br>0H008                 |
| 5 <sup>7</sup>                 | Потребление горячей водь<br>$M^3$ /че                                                                    |                                          |                                                 |                                                                     |                             |                                                     |                                                              |                                                            | нные внесены<br><b>OHOB8</b>         |
| 6                              | Потребление холодной водь<br>$M^3$ /че                                                                   |                                          |                                                 |                                                                     |                             |                                                     |                                                              |                                                            | нные внесены<br><b>ОНОВВЕ</b>        |
|                                | Потребление электрической энергии<br>кВт-ч/м                                                             |                                          |                                                 |                                                                     |                             |                                                     |                                                              |                                                            | анные внесены<br>ондеве              |
|                                | Потребление природного газа<br>$M^3/M$                                                                   |                                          |                                                 |                                                                     |                             |                                                     |                                                              |                                                            | нные внесены<br>OHOBBI               |
| $\mathbf{Q}$                   | Потребление твердого топлива на нуждь<br>отопления и вентиляции<br>BT WM <sup>2</sup> /FCOI              |                                          |                                                 |                                                                     |                             |                                                     |                                                              |                                                            | <b>ИННЫЕ ВНЕСЕНЬ</b><br><b>OHOBE</b> |
| 10 <sup>1</sup>                | Потребление иного энергетического ресурса на<br>нужды отопления и вентиляции<br>BT WM <sup>2</sup> /FCOI |                                          |                                                 |                                                                     |                             |                                                     |                                                              |                                                            | нные внесены<br>онавер               |
| 11                             | Потребление моторного топлива<br><b>TVT/</b>                                                             |                                          |                                                 |                                                                     |                             |                                                     |                                                              |                                                            | ные внесены<br><b>OHOBB</b>          |
| 12<br>13<br>14                 | Проверка заполнения листа                                                                                | Заполните данные                         |                                                 |                                                                     |                             |                                                     |                                                              |                                                            |                                      |
|                                | 0. Результаты расчета<br>$\langle \quad \rangle$                                                         | 1. Первый трехлетний период              | 2. Второй трехлетний период                     | $\bigoplus$                                                         |                             | $\pm$ [4]                                           |                                                              | $\mathbf{r}$ and $\mathbf{r}$ and $\mathbf{r}$             |                                      |

Рисунок 10.

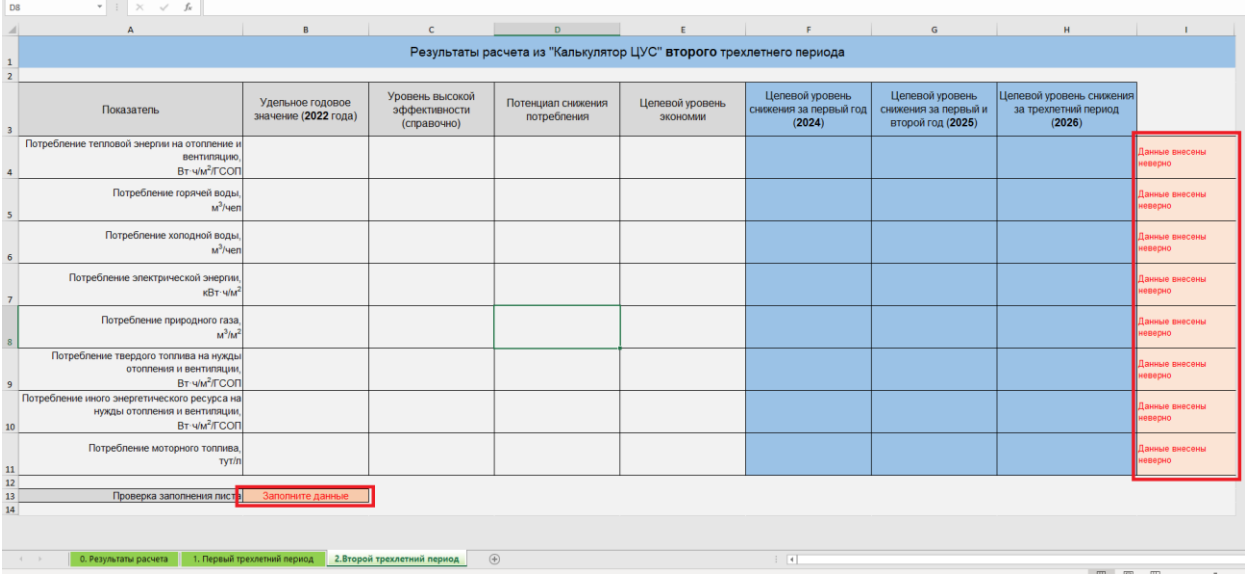

### 2. Отображение информации о правильности внесенных данных (рисунок 11).

Рисунок 11.

В область «внесения данных из «калькулятора ЦУС» с базовым 2022 годом» необходимо скопировать данные из вкладки «0. Результаты расчета» «калькулятора ЦУС» разработанного Минэкономразвития России заполненного данными базового 2022 года.

В случае, если внесенные данные «Не верны» по основным критическим параметрам в области «Отображение информации о правильности внесенных данных» будет выдано соответствующее сообщение. В случае, если данные внесены «правильно» все области «Отображение информации о правильности внесенных данных» выдадут сообщение «Готово» зеленого цвета. Пример представлен на рисунке 12.

| C9                     | $\tau$ : $\times$ $\checkmark$ $f_k$ неприменимо                                                                                                    |                                          |                                                 |                                                                     |                             |                                                         |                                                              |                                                            |                             |
|------------------------|----------------------------------------------------------------------------------------------------|------------------------------------------|-------------------------------------------------|---------------------------------------------------------------------|-----------------------------|---------------------------------------------------------|--------------------------------------------------------------|------------------------------------------------------------|-----------------------------|
|                        | $\mathbf{A}$                                                                                                    | $\overline{B}$                           | $\mathbb{C}$                                    | $\mathbf{D}$                                                        | E                           | F.                                                      | $\mathsf{G}$                                                 | H.                                                         | $\mathbf{I}$                |
| $\mathbf 1$            |                                                                                                    |                                          |                                                 | Результаты расчета из "Калькулятор ЦУС" второго трехлетнего периода |                             |                                                         |                                                              |                                                            |                             |
| $\overline{2}$         |                                                                                                    |                                          |                                                 |                                                                     |                             |                                                         |                                                              |                                                            |                             |
| $\overline{3}$         | Показатель                                                                                                    | Удельное годовое<br>значение (2022 года) | Уровень высокой<br>эффективности<br>(справочно) | Потенциал снижения<br>потребления                                   | Целевой уровень<br>ЭКОНОМИИ | Целевой уровень<br>снижения за первый год<br>(2024)     | Целевой уровень<br>снижения за первый и<br>второй год (2025) | Цепевой уровень снижения<br>за трехлетний период<br>(2026) |                             |
| $\overline{4}$         | Потребление тепловой энерпии на отопление и<br>вентиляцию.<br>BT: V/M <sup>2</sup> /FCON                                                                                                    | 54.74                                    | 28.39                                           | 48.38%                                                              | 9.03%                       | 53.51                                                   | 52.27                                                        | 49.80                                                      | Готово                      |
| 5 <sup>1</sup>         | Потребление горячей воды,<br>$M^3$ /чел                                                                                                    | 1,36                                     | 1,07                                            | 24,48%                                                              | 2,45%                       | 1,36                                                    | 1,35                                                         | 1,33                                                       | Готово                      |
| 6 <sup>1</sup>         | Потребление холодной воды.<br>$M^3$ /чел                                                                                                    | 1.36                                     | 1.59                                            | 0.00%                                                               | 0,00%                       | Здание эффективно.<br>Требование не<br>устанавливается. | Здание эффективно.<br>Требование не<br>устанавливается.      | Здание эффективно. Требование<br>не устанавливается.       | <b>OBOTO</b>                |
| 7 <sup>1</sup>         | Потребление электрической энергии,<br>$\kappa$ BT· $4/m^2$                                                                                                    | 29.19                                    | 14.16                                           | 52.00%                                                              | 11.20%                      | 28.37                                                   | 27.56                                                        | 25.92                                                      | Готово                      |
| $\mathbf{g}$           | Потребление природного газа.<br>$M^3/M^2$                                                                                                    | 54,73                                    | 21,05                                           | 61,53%                                                              | 16,92%                      | 52.42                                                   | 50,10                                                        | 45,47                                                      | <b><i><u>Coroso</u></i></b> |
|                        | Потребление твердого топлива на нужды<br>отопления и вентиляции.<br>Вт ч/м <sup>2</sup> /ГСОП                                                                                                    | 45.92                                    | неприменимо                                     | неприменимо                                                         | 6%                          | 45.23                                                   | 44.54                                                        | 43.17                                                      | Готово                      |
| 10                     | Потребление иного энергетического ресурса на<br>нужды отопления и вентиляции,<br>BT-WM <sup>2</sup> /FCON                                                                                                    | 7,65                                     | неприменимо                                     | неприменимо                                                         | 6,00%                       | 7.54                                                    | 7.42                                                         | 7.19                                                       | <b><i><u>Foroso</u></i></b> |
| $11\,$                 | Потребление моторного топлива,<br><b>Tyt/n</b>                                                                                                    | 0.01                                     | неприменимо                                     | неприменимо                                                         | 6%                          | 0.01                                                    | 0.01                                                         | 0.01                                                       | <b><i><u>Forono</u></i></b> |
| $12\,$<br>13<br>$14\,$ | Проверка заполнения лист                                                                                                    | Готово                                   |                                                 |                                                                     |                             |                                                         |                                                              |                                                            |                             |
|                        | $\sim$ 200 $\sim$ 200 $\sim$ 200 $\sim$ 200 $\sim$ 200 $\sim$ 200 $\sim$ 200 $\sim$ 200 $\sim$ 200 $\sim$ 200 $\sim$ 200 $\sim$ 200 $\sim$ 200 $\sim$ 200 $\sim$ 200 $\sim$ 200 $\sim$ 200 $\sim$ 200 $\sim$ 200 $\sim$ 200 $\sim$ 200 $\sim$ 200 $\sim$ 200 $\sim$ 200 $\sim$ |                                          | $\sim$                                          |                                                                     |                             | <b>Contract Contract</b>                                |                                                              |                                                            |                             |

Рисунок 12.

#### **Результаты расчета ЦУС на 2024-2026 год**

По завершении последовательного заполнения всех данных на листе «0. Результаты расчета», «1. Первый трехлетний период» и «2. Второй трехлетний период» переходим на лист «0. Результаты расчета». В области «Отображение информации о правильности внесенных данных» появится сообщение «Готово» выделенное зеленым цветом (рисунок 13).

| <b>B17</b>                                  |                                                                                     | $\mathbf{v}$ $\mathbf{v}$ $\mathbf$ |                 |                    |                          |                                     |                                     |                                                   |        |  |
|---------------------------------------------|-------------------------------------------------------------------------------------|----------------------------------------------------------------------------------------------------|-----------------|--------------------|--------------------------|-------------------------------------|-------------------------------------|---------------------------------------------------|--------|--|
|                                             |                                                                                     |                                                                                                    | $\epsilon$      | $\mathbf{D}$       |                          | the control of the                  | $\mathbf{G}$                        | H                                                 |        |  |
|                                             |                                                                                     | Расчет потенциала и целевого уровня снижения (ЦУС) потребления ресурсов на новый трехлетний период                                                                                                    |                 |                    |                          |                                     |                                     |                                                   |        |  |
|                                             |                                                                                     |                                                                                                    |                 |                    |                          |                                     |                                     |                                                   |        |  |
|                                             |                                                                                     | Информация об учреждении                                                                                                    | Готово          |                    |                          |                                     |                                     |                                                   |        |  |
|                                             | Дата заполнения                                                                     | 11.05.2023                                                                                                    |                 |                    |                          |                                     |                                     |                                                   |        |  |
| 5 <sup>7</sup>                              | ФИО заполняющего                                                                    | Самарин Павел Александрович                                                                                                    |                 |                    |                          |                                     |                                     |                                                   |        |  |
| 6 <sup>1</sup>                              | Должность заполняющего                                                              | инженер 1 категории                                                                                                    |                 |                    |                          |                                     |                                     |                                                   |        |  |
| 7 <sup>1</sup>                              | Наименование учреждения                                                             | СПбГБУ "Центр энергосбережения"                                                                                                    |                 |                    |                          |                                     |                                     |                                                   |        |  |
|                                             | ИНН учреждения                                                                      | 8945687549                                                                                                    |                 |                    |                          |                                     |                                     |                                                   |        |  |
| $\begin{array}{c} 8 \\ 9 \\ 10 \end{array}$ | Адрес здания, строения, сооружения, помещения                                       | Санкт-Петербург, пер. Гривцова, д.5, лит. Б. пом. 42-Н.                                                                                                    |                 |                    |                          |                                     |                                     |                                                   |        |  |
|                                             | Функционально-типологическая группа объекта                                         | Административные здания                                                                                                    |                 |                    |                          |                                     |                                     |                                                   |        |  |
| $11\,$                                      | Контактный телефон                                                                  | 703-68-50 (доб. 130)                                                                                                    |                 |                    |                          |                                     |                                     |                                                   |        |  |
| $\begin{array}{c} 12 \\ 13 \end{array}$     | Контактный адрес электронной почты                                                  | samarin@gbuce.ru                                                                                                    |                 |                    |                          |                                     |                                     |                                                   |        |  |
|                                             |                                                                                     |                                                                                                    |                 |                    |                          |                                     |                                     |                                                   |        |  |
|                                             |                                                                                     | -<br>Результаты расчета из "Калькулятор ЦУС"                                                                                                    | Готово          |                    |                          |                                     |                                     |                                                   |        |  |
| $\mathbf{14}$                               |                                                                                     | первого трехлетнего периода                                                                                                    |                 |                    |                          |                                     |                                     |                                                   |        |  |
|                                             |                                                                                     | Результаты расчета из "Калькупятор ЦУС"                                                                                                    |                 |                    |                          |                                     |                                     |                                                   |        |  |
| 15                                          |                                                                                     | второго трехлетнего периода                                                                                                    | Готово          |                    |                          |                                     |                                     |                                                   |        |  |
| 16                                          |                                                                                     |                                                                                                    |                 |                    |                          |                                     |                                     |                                                   |        |  |
|                                             |                                                                                     |                                                                                                    | Уровень высокой |                    |                          |                                     |                                     | Целевой уровень снижения Целевой уровень снижения |        |  |
|                                             | Показатель                                                                          | Удельное годовое значение (принимаемое для 2022 года)                                                                                                    | эффективности   | Потенциал снижения | Цепевой уровень экономии | Целевой уровень снижения            | за первый и второй год              | за трехлетний период                              |        |  |
|                                             |                                                                                     |                                                                                                    | (справочно)     | потребления        |                          | за первый год (2024)                | (2025)                              | (2026)                                            |        |  |
|                                             |                                                                                     |                                                                                                    |                 |                    |                          |                                     |                                     |                                                   |        |  |
|                                             | Потребление тепловой энергии на отопление и вентиляцию<br>BT-w/w <sup>2</sup> /FCOF | 50.76                                                                                                    | 29.7            | 42.40%             | 5.50%                    | 50,06                               | 49.36                               | 47,97                                             | Готово |  |
| 18                                          |                                                                                     |                                                                                                    |                 |                    |                          |                                     |                                     |                                                   |        |  |
|                                             | Потребление горячей воды                                                            | 3,02                                                                                                    | 2,32            | 24.20%             | 2.40%                    | 3.00                                | 2.98                                | 2.95                                              | Готово |  |
| 19                                          | M <sup>3</sup> /sen                                                                 |                                                                                                    |                 |                    |                          |                                     |                                     |                                                   |        |  |
|                                             | Потребление холодной воды,                                                          |                                                                                                    |                 |                    |                          | Здание эффективно                   | Здание эффективно                   | Здание эффективно.                                |        |  |
|                                             | M <sup>3</sup> /Her                                                                 | 1,36                                                                                                    | 5,1             | 0.00%              | 0.00%                    | Требование не                       | Требование не                       | Требование не                                     | Готово |  |
| 20                                          |                                                                                     |                                                                                                    |                 |                    |                          | устанавливается.                    | устанавливается.                    | устанавливается.                                  |        |  |
|                                             | Потребление электрической энергии,                                                  | 28.18                                                                                                    | 33.3            | 0.00%              | 0.00%                    | Здание эффективно.<br>Требование не | Здание эффективно<br>Требование не  | Здание эффективно.<br>Требование не               | Готово |  |
| 21                                          | xRr-uhr                                                                             |                                                                                                    |                 |                    |                          | устанавливается.                    | устанавливается.                    | устанавливается.                                  |        |  |
|                                             | Потребление природного газа,                                                        |                                                                                                    |                 |                    |                          |                                     |                                     |                                                   |        |  |
|                                             | M <sup>7</sup> /M <sup>2</sup>                                                      | 44.55                                                                                                    | 22              | 51.70%             | 11.00%                   | 43.33                               | 42.10                               | 39.65                                             | Готово |  |
| 22                                          | Потребление твердого топлива на нужды отопления и                                   |                                                                                                    |                 |                    |                          |                                     |                                     |                                                   |        |  |
|                                             | вентиляции                                                                          | 45.92                                                                                                    | 156,5           | 0.00%              | 0.00%                    | Здание эффективно.<br>Требование не | Здание эффективно.<br>Требование не | Здание эффективно.<br>Требование не               | Forono |  |
| 23                                          | Br-ww <sup>3</sup> /FCON                                                            |                                                                                                    |                 |                    |                          | устанавливается.                    | устанавливается.                    | устанавливается.                                  |        |  |
|                                             | Потребление иного энергетического ресурса на нужды                                  |                                                                                                    |                 |                    |                          |                                     |                                     |                                                   |        |  |
|                                             | отопления и вентиляции.                                                             | 7.65                                                                                                    | неприменимо     | неприменимо        | 6.00%                    | 7.54                                | 7,42                                | 7,19                                              | Готово |  |
| 24                                          | BT-w/w <sup>2</sup> /FCON                                                           |                                                                                                    |                 |                    |                          |                                     |                                     |                                                   |        |  |
|                                             | Потребление моторного топлива,                                                      | 0,01                                                                                                    | неприменимо     | неприменимо        | 6,00%                    | 0,01                                | 0.01                                | 0,01                                              | Готово |  |
| $\frac{25}{26}$                             | <b>TVT/n</b>                                                                        |                                                                                                    |                 |                    |                          |                                     |                                     |                                                   |        |  |
|                                             |                                                                                     |                                                                                                    |                 |                    |                          |                                     |                                     |                                                   |        |  |
|                                             |                                                                                     |                                                                                                    |                 |                    |                          |                                     |                                     |                                                   |        |  |
|                                             | 0. Результаты расчета<br>$\mathcal{A} \qquad \Rightarrow$                           | 1. Первый трехлетний период<br>2.Второй трехлетний период                                                                                                    | $\bigcirc$      |                    |                          | $\vert \vert$                       |                                     |                                                   |        |  |
|                                             |                                                                                     |                                                                                                    |                 |                    |                          |                                     |                                     |                                                   |        |  |

Рисунок 13.

Результаты расчета ЦУС на 2024-2026 год представлены на листе «0. Результаты расчета» в таблице.

| <b>B13</b>                                                                                                    | $\mathbf{v} \quad \vdots \quad \mathbf{X} \quad \mathbf{v}' \quad \mathbf{f} \mathbf{v}$                 |                                                                                                    |                                                 |                                   |                          |                                                         |                                                              |                                                            |               |
|----------------------------------------------------------------------------------------------------|----------------------------------------------------------------------------------------------------|----------------------------------------------------------------------------------------------------|-------------------------------------------------|-----------------------------------|--------------------------|---------------------------------------------------------|--------------------------------------------------------------|------------------------------------------------------------|---------------|
|                                                                                                    |                                                                                                    |                                                                                                    | C                                               | D<br><b>Contract Contract</b>     |                          |                                                         |                                                              | H                                                          |               |
|                                                                                                    |                                                                                                    | Расчет потенциала и целевого уровня снижения (ЦУС) потребления ресурсов на новый трехлетний период |                                                 |                                   |                          |                                                         |                                                              |                                                            |               |
|                                                                                                    |                                                                                                    | Информация об учреждении                                                                           | <b>Forceo</b>                                   |                                   |                          |                                                         |                                                              |                                                            |               |
|                                                                                                    | Дата заполнения                                                                                          | 11.05.2023                                                                                         |                                                 |                                   |                          |                                                         |                                                              |                                                            |               |
|                                                                                                    | ФИО заполняющего                                                                                         | Самарин Павел Александрович                                                                        |                                                 |                                   |                          |                                                         |                                                              |                                                            |               |
|                                                                                                    | Должность заполняющего                                                                                   | инженер 1 категории                                                                                |                                                 |                                   |                          |                                                         |                                                              |                                                            |               |
|                                                                                                    | Наименование учреждения                                                                                  | СПБГБУ "Центр энергосбережения"                                                                    |                                                 |                                   |                          |                                                         |                                                              |                                                            |               |
|                                                                                                    | ИНН учреждения                                                                                           | 8745125896                                                                                         |                                                 |                                   |                          |                                                         |                                                              |                                                            |               |
|                                                                                                    | Адрес здания, строения, сооружения, помещения                                                            | Санкт-Петербург, пер. Гривцова, д.5, лит.б. пом. 42-Н                                              |                                                 |                                   |                          |                                                         |                                                              |                                                            |               |
|                                                                                                    | Функционально-типологическая группа объекта                                                              | Административные здания                                                                            |                                                 |                                   |                          |                                                         |                                                              |                                                            |               |
|                                                                                                    | Контактный тепефон                                                                                       | 703-68-50 (доб. 130)                                                                               |                                                 |                                   |                          |                                                         |                                                              |                                                            |               |
|                                                                                                    | Контактный адрес электронной почты                                                                       | samarin@gbuce.ru                                                                                   |                                                 |                                   |                          |                                                         |                                                              |                                                            |               |
|                                                                                                    |                                                                                                    | Результаты расчета из "Калькулятор ЦУС"                                                            |                                                 |                                   |                          |                                                         |                                                              |                                                            |               |
| $\begin{array}{r} 4 \\ 5 \\ 6 \\ 7 \\ 8 \\ 9 \\ 10 \\ 11 \\ 12 \\ 13 \\ 14 \\ 15 \\ 16 \\ 18 \\ 14 \\ \end{array}$ |                                                                                                    | первого трехлетнего периода                                                                        | Готово                                          |                                   |                          |                                                         |                                                              |                                                            |               |
|                                                                                                    |                                                                                                    | Результаты расчета из "Калькулятор ЦУС"                                                            |                                                 |                                   |                          |                                                         |                                                              |                                                            |               |
| $\frac{15}{16}$                                                                                                    |                                                                                                    | второго трехлетнего периода                                                                        | Готово                                          |                                   |                          |                                                         |                                                              |                                                            |               |
|                                                                                                    |                                                                                                    |                                                                                                    |                                                 |                                   |                          |                                                         |                                                              |                                                            |               |
| $17\,$                                                                                                    | Показатель                                                                                               | Удельное годовое значение (принимаемое для 2022 года)                                              | Уровень высокой<br>эффективности<br>(справочно) | Потенциал снижения<br>потребления | Целевой уровень экономии | пиненой уровень снижения<br>sa nepesiň roz (2024)       | Цепевой уровень снижения<br>за первый и второй год<br>(2025) | Цепевой уровень снижения<br>за трехлетний период<br>(2026) |               |
| 18                                                                                                    | Потребление тепловой энерпии на отопление и вентиляции<br>BT-wh/2/FCO                                    | 50.76                                                                                              | 29.7                                            | 42.40%                            | 5.50%                    | 50.06                                                   | 49.36                                                        | 47.97                                                      | Готово        |
|                                                                                                    | Потребление горячей воды<br>M <sup>3</sup> /ve                                                           | 3,02                                                                                               | 2,32                                            | 24,20%                            | 2,40%                    | 3,00                                                    | 2.98                                                         | 2.95                                                       | Готово        |
|                                                                                                    | Потребление холодной воды<br>$M^2/46$                                                                    | 1.36                                                                                               | 5.1                                             | 0.00%                             | 0.00%                    | Здание эффективно.<br>Требование не<br>устанавливается. | Здание эффективно<br>Требование не<br>устанавливается.       | Здание эффективно.<br>Требование не<br>устанавливается.    | Готово        |
| $\bf 21$                                                                                                    | Потребление электрической энергии<br><b>KBT-whi</b>                                                      | 28.18                                                                                              | 33.3                                            | 0.00%                             | 0.00%                    | Здание эффективно<br>Требование не<br>устанавливается.  | Здание эффективно<br>Требование не<br>устанавливается.       | Здание эффективно.<br>Требование не<br>устанавливается.    | Готово        |
|                                                                                                    | Потребление природного газа<br>M <sup>3</sup> /W                                                         | 44.55                                                                                              | 22                                              | 51.70%                            | 11.00%                   | 43.33                                                   | 42.10                                                        | 39.65                                                      | Forono        |
| 23                                                                                                    | Потребление твердого топлива на нужды отопления<br>вентиляции<br>BT-whr <sup>2</sup> /FCO                | 45,92                                                                                              | 156,5                                           | 0,00%                             | 0,00%                    | Здание эффективно.<br>Требование не<br>устанавливается. | Здание эффективно<br>Требование не<br>устанавливается.       | Здание эффективно.<br>Требование не<br>устанавливается.    | Готово        |
|                                                                                                    | Потребление иного энергетического ресурса на нужды<br>отопления и вентиляции<br>BT-wh/ <sup>2</sup> /FCO | 7,65                                                                                               | неприменимо                                     | неприменимо                       | 6.00%                    | 7.54                                                    | 7.42                                                         | 7.19                                                       | <b>Forono</b> |
|                                                                                                    | Потребление моторного топлив<br><b>TyTi</b>                                                              | 0.01                                                                                               | неприменимо                                     | неприменимо                       | 6,00%                    | 0,01                                                    | 0.01                                                         | 0.01                                                       | Готово        |
| 25<br>26                                                                                                    | 0. Результаты расчета   1. Первый трехлетний период<br>$\sim$                                            | 2.Второй трехлетний период                                                                         | GD.                                             |                                   |                          | $\overline{4}$                                          |                                                              |                                                            |               |

Рисунок 14.